# **ส่วนที่ 2**

**นโยบายส าคัญของส านักงานคณะกรรมการการศึกษาขั้นพื้นฐาน**

- **1. การด าเนินงานจัดการเรียนการสอนโดยใช้คอมพิวเตอร์พกพา (Tablet) ของส านักงานเขตพื้นที่การศึกษาประถมศึกษาเพชรบุรี เขต 1 และ สถานศึกษาในสังกัด**
- **2. การด าเนินงานเตรียมความพร้อมเพื่อเข้าสู่การเป็นประชาคมอาเซียน ของส านักงานเขตพื้นที่การศึกษาประถมศึกษาเพชรบุรี เขต 1 และ สถานศึกษาในสังกัด**

#### **1. การด าเนินงานจัดการเรียนการสอนโดยใช้คอมพิวเตอร์พกพา (Tablet) ของส านักงานเขตพื้นที่ การศึกษาประถมศึกษาเพชรบุรี เขต 1 และสถานศึกษาในสังกัด**

้สำนักงานเขตพื้นที่การศึกษาประถมศึกษาเพชรบุรี เขต 1 ได้เตรียมความพร้อมเพื่อดำเนินงานจัดการ เรียนการสอนโดยใช้คอมพิวเตอร์พกพา (Tablet) โดยได้จัดทำโครงการอบรมเชิงปฏิบัติการใช้แท็บเล็ทพีซี เบื้องต้น โดยได้ดำเบิบการดังนี้

#### **1.1 การด าเนินงานในระดับส านักงานเขตพื้นที่การศึกษา**

1. จัดซื้อเครื่อง แท็บเล็ท พีซี ของ Samsung galaxy tab 10.1 ของสำนักงานเขตพื้นที่การศึกษา ี ประถมศึกษาเพชรบุรี เขต1 จำนวน 30 เครื่อง

2. จัดอบรมให้ความรู้แก่ บุคลากรที่เป็นบุคลากรหลักในการดำเนินงานตามโครงการ One Tablet Per Child ของสำนักงานเขตพื้นที่การศึกษาประถมศึกษาเพชรบุรี เขต 1

3. จัดอบรมให้ความรู้แก่ผู้บริหารระดับสูงของสำนักงานเขตพื้นที่การศึกประถมศึกษาเพชรบุรี เขต 1 ี ประกอบด้วย ผู้อำนวยการเขตพื้นที่ฯ, รองผู้อำนวยการเขตพื้นที่ฯ, ผู้อำนวยการกลุ่ม / หน่วยทุกกลุ่ม

4. จัดอบรมให้ความรู้แก่คณะกรรมการเขตพื้นที่การศึกษาประถมศึกษาเพชรบุรี เขต 1

5. จัดท าข้อมูลของโรงเรียนและนักเรียนชั้นประถมศึกษาปีที่ 1 ที่ได้รับ Tablet Pc ประกอบด้วย

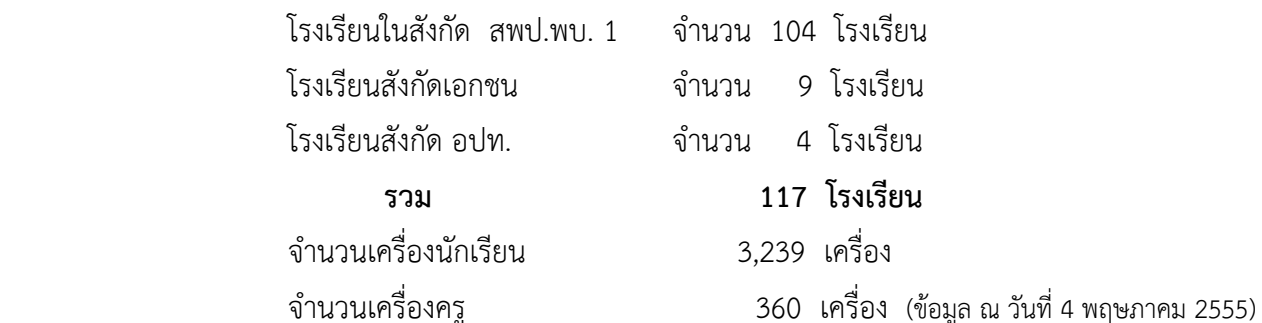

6. จัดท าโครงการอบรมเชิงปฏิบัติการใช้แท็บเล็ทพีซี เบื้องต้น โครงการ อบรมเชิงปฏิบัติการ วันที่ 3 – 4 ้ เมษายน 2555 ณ ห้องประชุมเพชรพัฒนา สำนักงานเขตพื้นที่การศึกษาประถมศึกษาเพชรบุรี เขต1 โดยมี วัตถุประสงค์ดังนี้

6.1 เพื่อให้ครูให้มีทักษะเบื้องต้นในการบริหารจัดการและการใช้งานแท็บเล็ท พีซี

 6.2 เพื่อให้ครูมีความคุ้นเคยกับระบบปฏิบัติการ Android ผู้เข้ารับการอบรมในครั้งนี้เป็นครู และบุคลากรทางการศึกษา ประจำชั้นประถมศึกษาปีที่ 1 สังกัดสำนักงานเขตพื้นที่การศึกษาประถมศึกษาเพชรบุรี เขต1 จ านวน จ านวน 158 คน เจ้าหน้าที่และวิทยากร 7 คน รวมทั้งสิ้น 165 คน โดยเครื่องมือที่ใช้ในการอบรม ประกอบด้วย 1) เอกสารประกอบการอบรม

2) เครื่องแท็บเล็ท พีซี ของ Samsung galaxy tab 10.1 ของสำนักงานเขตพื้นที่การศึกษา ประถมศึกษาเพชรบุรี เขต1 จำนวน 30 เครื่อง

3) สื่อสไลด์คอมพิวเตอร์เรื่อง "การใช้ แท็บเล็ท พีซี ขั้นพื้นฐาน"

4) แบบประเมินความก้าวหน้าการอบรมเชิงปฏิบัติการใช้ แท็บเล็ท พีซี ขั้นพื้นฐาน

ผลการอบเชิงปฏิบัติการใช้ แท็บเล็ท พีซี ขั้นพื้นฐาน พบว่า ครูประจำชั้นประถมศึกษาปีที่ 1 และ ี บุคลากรทางการศึกษา สังกัดสำนักงานเขตพื้นที่การศึกษาประถมศึกษาเพชรบุรี เขต1 จำนวน 158 คน ที่เข้ารับการ อบรมเชิงปฏิบัติการใช้ แท็บเล็ท พีซี ขั้นพื้นฐาน มีผลเป็นที่น่าพอใจ ดังนี้

 1) มีความก้าวหน้าทางการอบรม มีทักษะเบื้องต้นในการบริหารจัดการและการใช้งานแท็บเล็ท พีซี คิดเป็นร้อยละ 97.95

 2) มีความคุ้นเคยกับระบบปฏิบัติการ Android ในระดับที่สามารถเรียกใช้งาน application ต่างๆได้ คิดเป็นร้อยละ 96.67 โดยมีค่าเฉลี่ยของการอบรมเชิงปฏิบัติการในระดับปฏิบัติได้ที่ ( $\overline{\mathbf{x}}$  = 97.06) โดยมี ี ข้อเสนอเพิ่มเติม มากที่สุดได้แก่ ควรเพิ่มเวลาในการอบรมให้มากขึ้น จำนวนเครื่องมีไม่เพียงพอ

 ส าหรับสิ่งที่ผู้เข้ารับการอบรมต้องการที่จะได้รับการพัฒนาต่อไป ได้แก่ การพัฒนาสื่อออนไลน์ การสร้างข้อสอบออนไลน์ การออกแบบการเรียนรู้ การพัฒนาสื่อการเรียนรู้ประเภทเกมการศึกษา และ การสร้าง วีดีโอสื่อการเรียนร้ ตามลำดับ

(แหล่งข้อมูล : รายงานผลการดำเนินโครงการอบรมเชิงปฏิบัติการ การใช้ Tablet Pc ขั้นพื้นฐาน)

 7. การจัดท าโครงการ อบรมเชิงปฏิบัติการผลิตสื่อการเรียนรู้ผ่านเครือข่ายอินเตอร์เน็ต เพื่อรองรับการใช้ งานผ่านเครื่อง Tablet Pc และเรื่องคอมพิวเตอร์ ให้ครูในสังกัด สพป.พบ.1 (อยู่ในระหว่างการดำเนินการ) ซึ่งจัด กระทำกับโรงเรียนนำร่อง จำนวน 1 โรงเรียน ได้แก่ โรงเรียนวัดกุฎิ(นันทวิเทศประชาสรรค์) อำเภอบ้านแหลม ้จังหวัดเพชรบุรี ผลการ ดำเนินการพบว่า ผลการวิเคราะห์ความก้าวหน้าของการอบรมผลิตสื่อบทเรียนด้วย คอมพิวเตอร์ผ่านเครือข่าย จากการประเมินตนเองของครูผู้เข้รับการอบรม พบว่า ก่อนการอบรมปฏิบัติการผลิตสื่อ บทเรียนด้วยคอมพิวเตอร์ผ่านเครือข่าย ครูมีความรู้และทักษะในการปฏิบัติอยู่ในระดับน้อยมาก มีค่าเฉลี่ย ( $\overline{\mathrm{x}}$ ) ที่ ระดับ 1.21 และเมือได้รับการอบรมปฏิบัติการผลิตสื่อบทเรียนด้วยคอมพิวเตอร์ผ่านเครือข่ายแล้ว มีความรู้และ ทักษะในการปฏิบัติ เพิ่มขึ้นอยู่ในระดับมาก ที่มีค่าเฉลี่ย ( $\overline{\mathrm{x}}$ ) ที่ระดับ 4.11

 ผลการพัฒนาสื่อบทเรียนด้วยคอมพิวเตอร์ผ่านเครือข่าย จากการประเมินของ ผู้นิเทศพบว่าสื่อ บทเรียนด้วยคอมพิวเตอร์ผ่านเครือข่าย ที่ครูผลิตขึ้น มีช่วงคะแนน อยู่ที่ 11-12 คะแนน ซึ่งอยู่ในเกณฑ์ดี สามารถ นำไปใช้ได้

 ส าหรับความคิดเห็นของครูผู้เข้ารับการนิเทศในครั้งนี้ พบว่า ครูมีความพึงพอใจต่อการอบรม ี ปฏิบัติการผลิตสื่อ บทเรียนด้วยคอมพิวเตอร์ผ่านเครือข่าย จำแนกเป็นด้านดังนี้1) หลักสูตรการอบรม หลักสูตรการ ้อบรมมีความเหมาะสม ง่ายต่อการศึกษาทำความเข้าใจ และนำไปสู่การปฏิบัติได้เป็นอย่างดี ตลอดจนสื่อโปรแกรม และแม่แบบบทเรียนมีความคล่องตัวสูงรองรับโปรแกรมอื่นได้หลากหลายรูปแบบไม่ซับซ้อนสร้างชิ้นงานได้จริง 2) ระยะเวลาในการอบรม มีความเหมาะสม แต่อยากให้มีมากกว่านี้เพื่อจะได้ประเด็นความรู้อื่นๆเพิ่มเติมด้วย ระยะเวลา การพัฒนาด้วยตนเอง มีความเหมาะสม 3) สถานที่ในการอบรมมีความเหมาะสมดี แต่ยังขาดสื่อบางชนิดซึ่งเป็น ่ ข้อจำกัดของโรงเรียน 4) วิทยากร(ผู้นิเทศ) มีความเป็นกันเอง เข้าใจพื้นฐานผู้อบรม ใจเย็น ถ่ายทอดความรู้เป็นลำดับ ขั้นตอน เข้าใจง่ายและต้อการให้เขามานิเทศบ่อยๆ

(แหล่งข้อมูล : รายงานผลการดำเนินการนิเทศ "การอบรมเชิงปฏิบัติการ ผลิตสื่อการเรียนรู้ผ่านเครือข่ายอินเตอร์เน็ต)

8. ให้ความรู้ "การใช้ แท็บเล็ต เพื่อการเรียนการสอน" ตามที่โรงเรียนร้องขอ

8.1 โรงเรียนวัดทองนพคุณ วันที่ 8 พ.ค.2555

- กลุ่มเป้าหมาย ครูทั้งโรงเรียน 6 คน

8.2 โรงเรียนราษฎร์วิทยา วันที่ 10-11 พ.ค.2555

- กลุ่มเป้าหมายครู ป.1 และม.1 จำนวน 20 คน

8.3 โรงเรียนวัดดอนไก่เตี้ย วันที่ 16 – 17 พฤษภาคม 2555

- กลุ่มเป้าหมายครู ป.1 จำนวน 20 คน

9. การเผยแพร่ประชาสัมพันธ์

9.1 จัดทำ Face book Fan Page ชื่อ"ชมรมครูใช้แท็บเล็ต" เพื่อให้ความรู้ ความเคลื่อนไหวและ เป็นเวทีแลกเปลี่ยนเรียนรู้ของครูเกี่ยวกับการใช้ แท็บเล็ต เพื่อการเรียนการสอน

9.2 ส่ง ข้อความทาง E-Office ให้โรงเรียนในสังกัดศึกษาสื่อ บทเรียนสำเร็จรูป(LO) E-Book กลุ่ม สาระการเรียนรู้ Play & Learn ที่จะบรรจุในแท็บเล็ต จากเว็บไซต์ dekthai.net และติดตาม Face book " ชมรมครู ใช้แท็บเล็ต"

9.3 ประชาสัมพันธ์ในการประชุมต่างๆเช่น ประชุมหัวหน้าส่วนราชการและกำนันผ้ใหญ่บ้านอำเภอ บ้านแหลมวันที่ 2 พ.ค.2555 ประชุมคณะกรรมการเขตพื้นที่การศึกษาประถมศึกษาเพชรบุรี เขต1 วันที่ 3 พ.ค.2555

10. ก าหนดให้ศูนย์พัฒนาวิชาการของ สพป.พบ. 1 เป็นศูนย์กลางในการรวบรวม ข้อมูลสื่อการศึกษา ทางไกลผ่านดาวเทียมของวังไกลกังวล ในรูปแบบ file Digital ให้โรงเรียนสำเนาไปใช้ในการจัดการเรียนการสอน สามารถเรียกผ่าน Server ของ โรงเรียน และ ของ สพป. เพชรบุรี เขต 1 ได้

11. จัดบริการให้ยืมเครื่อง แท็บเล็ท พีซี ของสำนักงานเขตพื้นที่การศึกษาประถมศึกษาเพชรบุรี เขต 1 ให้ครูทุกโรงเรียนในสังกัด ได้เวียนกันยืมไปทบทวนและพัฒนาทักษะการใช้งานเครื่อง แท็บเล็ท พีซี เพื่อสร้าง ้ ความคุ้นเคย และความมั่นใจในการนำไปใช้จริง

12. บริการติดตั้งสื่อการเรียนรู้ตัวอย่าง ลงในเครื่องแท็บเล็ท พีซี ของสำนักงานเขตฯ เพื่อให้ครูได้ศึกษาก่อน เพื่อให้เกิดความคุ้นเคยกับระบบปฏิบัติการ ตลอดจน บริการติดตั้งสื่อดังกล่าว ลงในเครื่องส่วนตัวของครู

#### **1.2 การด าเนินงานในระดับสถานศึกษาในสังกัด**

ิสถานศึกษาในสังกัดสำนักงานเขตพื้นที่การศึกษาประถมศึกษาเพชรบุรี เขต 1 ได้เตรียมความพร้อม เพื่อดำเนินงานจัดการเรียนการสอนโดยใช้คอมพิวเตอร์พกพา (Tablet) โดยได้ดำเนินการดังนี้

1. เข้าร่วมกิจกรรม อบรมและพัฒนาตามโครงการที่ สพป. พบ. 1 จัดขึ้น

2. สำรวจข้อมูลของโรงเรียนและนักเรียนชั้นประถมศึกษาปีที่ 1 ที่ได้รับ Tablet Pc

3. สำรวจและเตรียมความพร้อมของระบบเครือข่ายอินเตอร์เน็ตภายในโรงเรียน เพื่อรองรับการใช้งาน

4. เตรียมครูและบุคลากรทางการศึกษาเรื่องการรองการนำ Tablet Pc มาใช้ในการจัดการเรียนการสอน

5. สำรวจข้อมูลพื้นฐานด้านทักษะการใช้งานเครื่องคอมพิวเตอร์ของนักเรียนในแต่ละโรงเรียนดังนี้

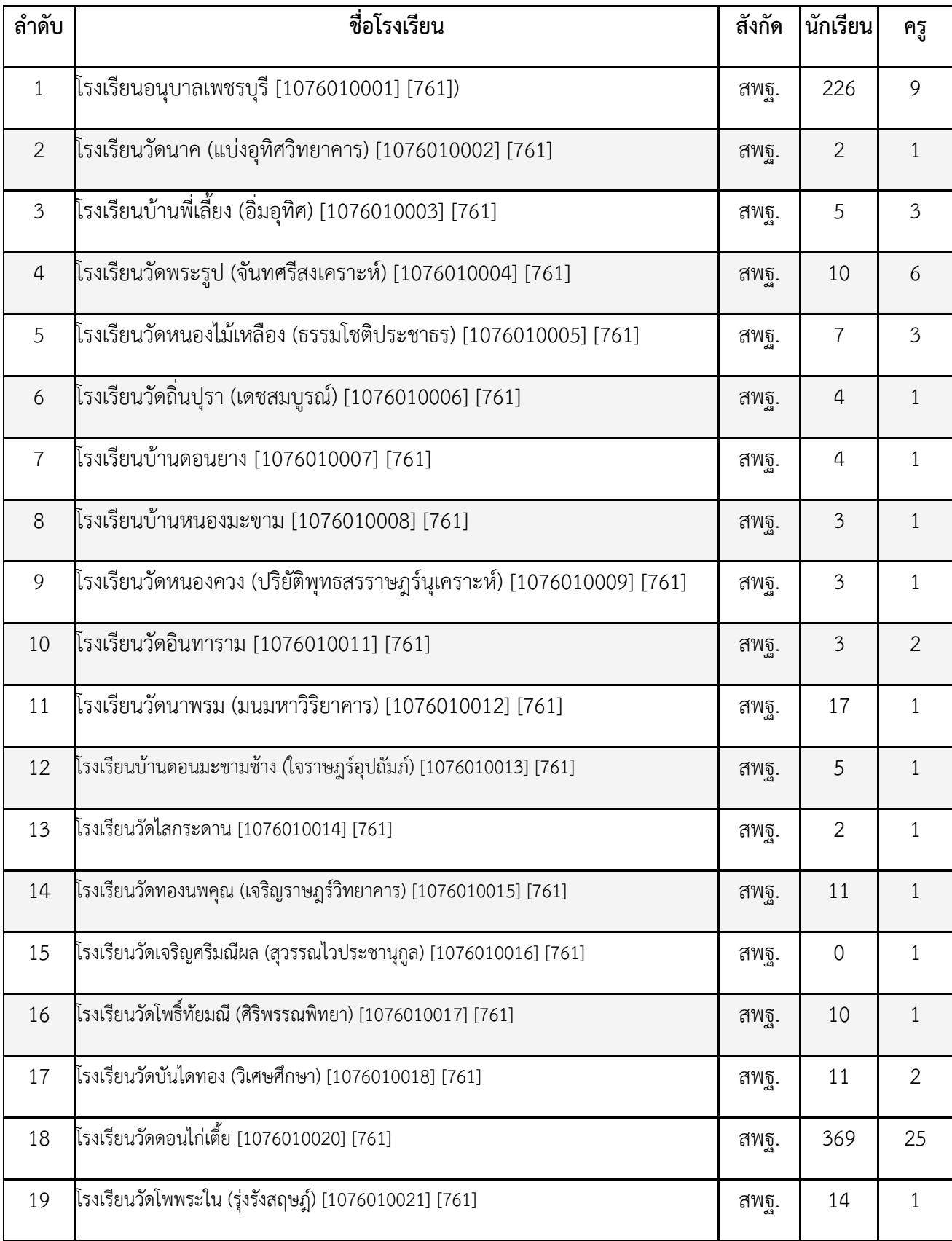

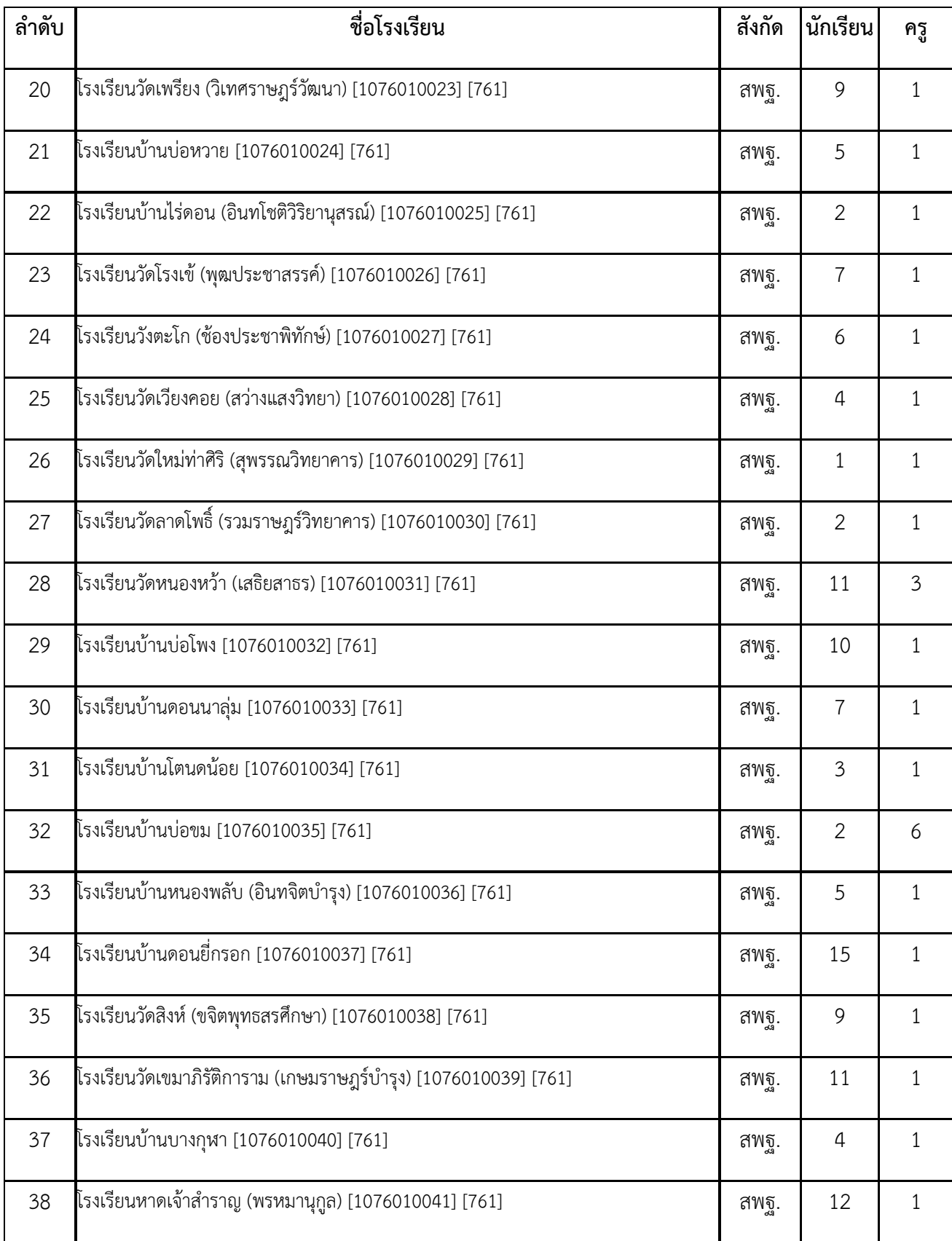

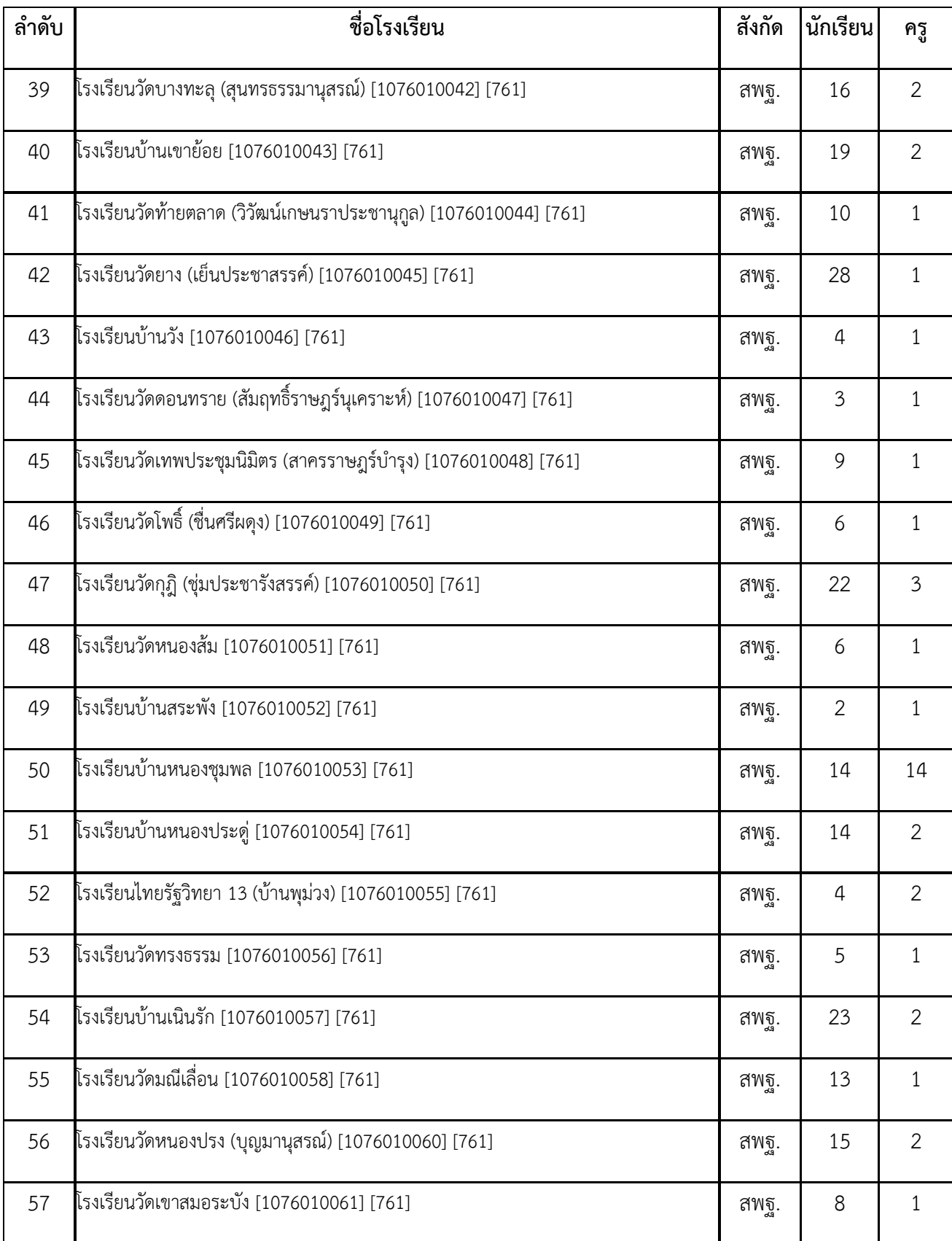

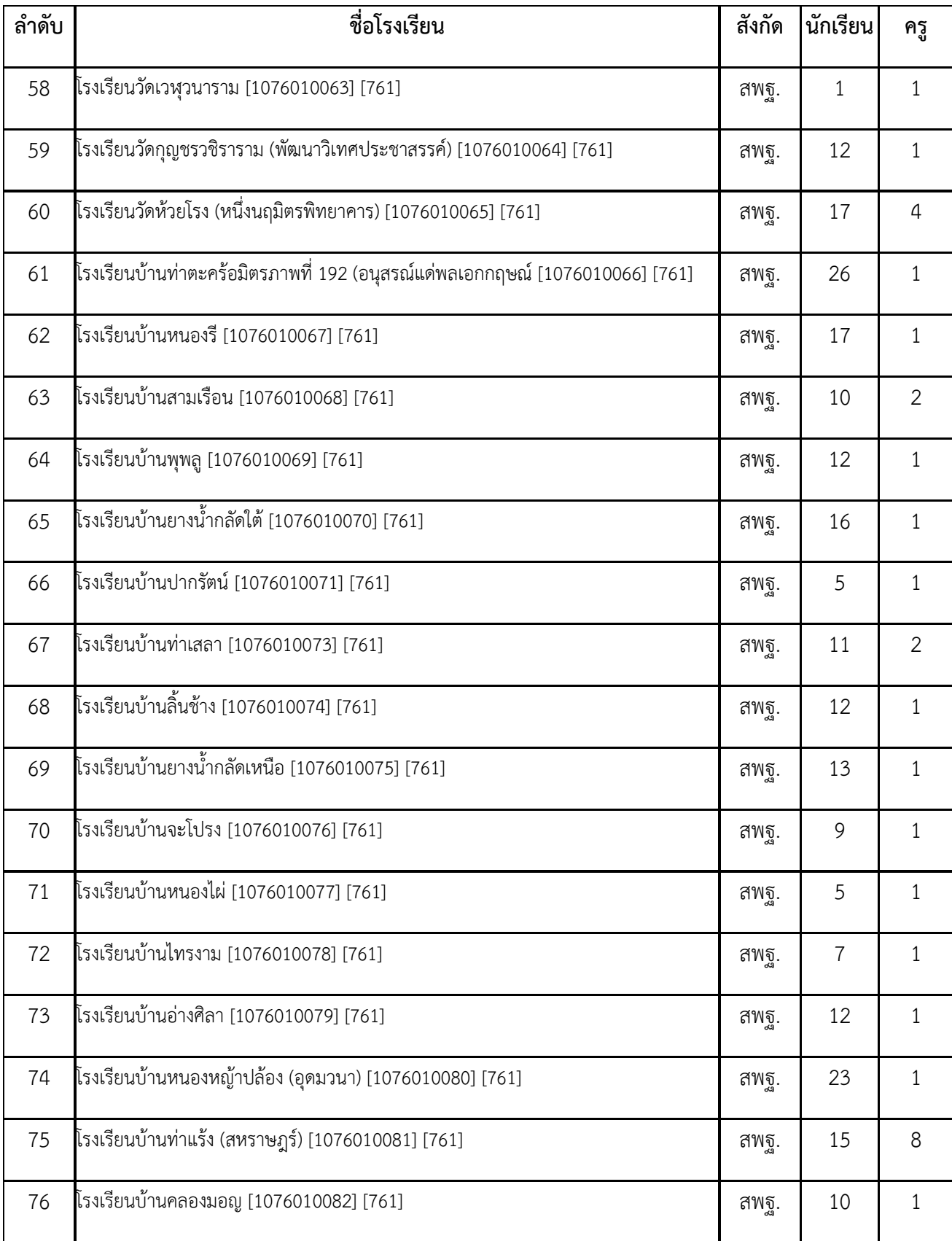

![](_page_8_Picture_250.jpeg)

![](_page_9_Picture_253.jpeg)

![](_page_10_Picture_260.jpeg)

#### **ปัญหา/อุปสรรค การแก้ไขปัญหาระดับพื้นที่ ข้อเสนอแนะ ศธ.** 1. ความต้ำซ้อนของนักเรียนที่สำรวจ ท าให้เกิดความยุ่งยากในการด าเนินการ ต่อไป เช่น การ ยืนยันตัวตน และการ จัดสรรเพิ่มเติมให้ได้รับครบตามจำนวน ทุกคน 2. ระบบอินเตอร์เน็ต ประมาณร้อยละ 50 สามารถสนับสนุนได้ เพียงด้านการ บริหารเท่านั้น ไม่สามารถใช้ในการเรียน การสอนได้เต็มที่ 3. การเบิกจ่ายเครื่องแท็บเล็ต ระหว่าง ครูกับนักเรียน 4. ระบบการชาร์ตไฟ 5. การน าเครื่องแท็บเล็ต กลับไปใช้ที่ บ้านและความรับผิดชอบต่อตัวเครื่อง ของนักเรียน 6. การเชื่อต่ออินเตอร์เน็ต ในโรงเรียน ขนาดใหญ่ 7. การออกแบบการเรียนรู้ 1. วางระบบเลขทะเบียนคุม ในเบื้องต้น ก่อน 2. ครูประจ าชั้นรับผิดชอบ กรณี โรงเรียนใหญ่ ควรมีตู้ชาร์ตไฟ ครั้งละ หลายๆเครื่องแบบตั้ง เวลาได้ 3. ช่วงแรกให้โรงเรียนเก็บไว้ก่อน เนื่องจากเด็กยังไม่มีความ ระมัดระวัง เพียงพอที่จะปกป้อง ทรัพย์สินได้ 4. การเพิ่มจำนวน Access Point ในแต่ละห้องเรียนเพื่อรองรับการใช้งาน 5. เสนอแนะรูปแบบการนำไปใช้ ใน ้จัดการเรียนรู้ เช่น การนำเข้าสู่บทเรียน/ ระหว่างกิจกรรมการเรียนการสอน / สรุปบทเรียนหรือใช้ค้นค้าวเพิ่มเติม/ ทบทวนสื่อบทเรียน เป็นต้น 6. พัฒนาระบบ CNED Model เพื่อ รองรับการใช้งานแบออฟไลน์ 1.ใช้เลขเครื่อง และ เลขอีมี เป็นหลัก 2. จัดตู้ชาร์ตไฟครั้งละหลายๆ เครื่องแบบตั้งเวลาให้โรงเรียนใหญ่ 3. วางแนวปฏิบัติให้ชัดเจน วิเคราะห์ผลกระทบ/ปัจจัยเสี่ยง/ คำแนะนำสำหรับครู ผู้ปกครอง และนักเรียน 4. จัดสรรงบประมาณ/จัดหา/ สนับสนุน การเพิ่มจุดส่ง สัญญาณในแต่ละห้องเรียน 5. กำหนดแนวทาง/แนว ด าเนินการ/ ในการออกแบบการ จัดการเรียนรู้ ให้หน่วยงานต้น สังกัดเพื่อนำไปขยายผล 6. จัดสรรระบบอินเทอร์เน็ต ความเร็วสูงเพื่อการเรียน การสอนให้ครบทุกโรงเรียน

### **ปัญหา/อุปสรรค แนวทางแก้ไขในระดับพื้นที่ และข้อเสนอแนะ**

![](_page_11_Picture_193.jpeg)

#### **1. หลักการและเหตุผล**

 พระราชบัญญัติการศึกษาแห่งชาติ หมวด 9 กล่าวถึง เทคโนโลยีเพื่อการศึกษาไว้ใน **มาตรา 65** ให้มี การพัฒนาบุคลากรทั้งด้านผู้ผลิตและผู้ใช้เทคโนโลยีเพื่อการศึกษา เพื่อให้มีความรู้ ความสามารถ และทักษะ ในการผลิต ี รวมทั้งการใช้เทคโนโลยีที่เหมาะสม มีคุณภาพและประสิทธิภาพ ประกอบกับ สำนักงานคณะกรรมการการศึกษาขั้น พื้นฐาน จะดำเนินการจัดสรร คอมพิวเตอร์แท็บเล็ท พีซี สำหรับนักเรียนชั้นประถมศึกษาปีที่ 1 ทุกคน ในภาคเรียนที่ 1 ปีการศึกษา 2555 เพื่อใช้เป็นเครื่องมือในการเรียนรู้และพัฒนาทักษะด้านการเรียนรู้จากสื่อทางเทคโนโลยี เพื่อเป็นการ เตรียมความพร้อมให้แก่ครูประจ าชั้นประถมศึกษาปีที่ 1 ให้มีทักษะเบื้องต้นในการบริหารจัดการและการใช้งานแท็บเล็ท พีซีตลอดจนมีความคุ้นเคยกับระบบปฏิบัติการ Android สามารถถ่ายทอดให้แก่เด็กนักเรียนได้ เพื่อให้บรรลุวัตถุประสงค์ ดังกล่าว จึงจัดให้มีโครงการอบรมเชิงปฏิบัติการใช้แท็บเล็ท พีซี เบื้องต้นเครือข่ายขึ้น

#### **2. วัตถุประสงค์**

1. เพื่อให้ครูให้มีทักษะเบื้องต้นในการบริหารจัดการและการใช้งานแท็บเล็ท พีซี

2. เพื่อให้ครูมีความคุ้นเคยกับระบบปฏิบัติการ Android

#### **3. เป้าหมาย**

3.1 ด้าบปริบาณ

ครูและบุคลากรทางการศึกษา ประจำชั้นประถมศึกษาปีที่ 1 จำนวน จำนวน 115 คน เจ้าหน้าที่และวิทยากร 20 คน รวมทั้งสิ้น 135 คน

#### 3.2 ด้านคุณภาพ

3.2.1 ผู้เข้ารับการอบรมร้อยละ 90 มีทักษะเบื้องต้นในการบริหารจัดการและการใช้งานแท็บเล็ท พีซี

3.2.2 ผู้เข้ารับการอบร้อยละ 90 มีความเข้าใจระบบปฏิบัติการ Android

#### **4. วิธีด าเนินการ**

![](_page_11_Picture_194.jpeg)

#### **5. สถานที่** ห้องประชุมเพชรพัฒนา สำนักงานเขตพื้นที่การศึกษาประถมศึกษาเพชรบุรี เขต 1

#### **6. ตัวชี้วัด**

![](_page_12_Picture_149.jpeg)

#### **7. ผลที่คาดว่าจะได้รับ**

- 7.1 ผู้เข้ารับการอบรม มีทักษะเบื้องต้นในการบริหารจัดการและการใช้งานแท็บเล็ท พีซี
- 7.2 ผู้เข้ารับการอบรม มีความเข้าใจระบบปฏิบัติการ Android

#### **8. งบประมาณ**

้สำนักงานเขตพื้นที่การศึกษาประถมศึกษาเพชรบุรี เขต1 จัดสรรงบประมาณ จำนวน 4,050 บาท

#### **9. รายละการใช้งบประมาณ ค่าใช้จ่ายในการการอบรมเชิงปฏิบัติการใช้แท็บเล็ท พีซี เบื้องต้น**

9.1 ค่าวัสดุอุปกรณ์

ค่าจ้างถ่ายเอกสารประกอบการอบรม ชุดละ 5 บาท จำนวน 135 ชุด เป็นเงิน 675 บาท

9.2 ค่าอาหารว่าง จำนวน 1 มื้อ มื้อละ 25 บาท จำนวน 135 คน เป็นเงิน 3,375 บาท

ลงชื่อ........................................................ผู้เสนอโครงการ

(นายสมพงษ์ เกศีนิลพรรณ)

#### ศึกษานิเทศก์

ลงชื่อ........................................................ผู้อนุมัติโครงการ

#### (นางสาวชูศรี อุดมกุศลศรี)

ผู้อำนวยการสำนักงานเขตพื้นที่การศึกษาประถมศึกษาเพชรบุรี เขต1

### **ตารางการอบรมเชิงปฏิบัติการ แท็บเล็ท พีซี เบื้องต้น ส าหรับครูประจ าชั้น ประถมศึกษาปีที่ 1** ณ ห้องประชุมเพชรพัฒนา สำนักงานเขตพื้นที่การศึกษาประถมศึกษาเพชรบุรี เขต1 **วันที่ 3 - 4 เมษายน 2555**

### **กลุ่มที่ 1**

![](_page_13_Picture_175.jpeg)

## **กลุ่มที่ 2**

![](_page_13_Picture_176.jpeg)

# แบบประเมินผลการอบรมเชิงปฏิบัติการใช้เท็บเล็ท พีซี ขั้นพื้นฐาน สำหรับครูประจำชั้นประถมศึกษาปีที่ 1 **ส านักงานเขตพื้นที่การศึกษาประถมศึกษาเพชรบุรี เขต 1 วันที่ 3-4 เมษายน 2555**

คำชี้แจง โปรดทำเครื่องหมาย  $\checkmark$  ลงในช่องที่ตรงกับความคิดเห็นของท่าน

![](_page_14_Picture_197.jpeg)

#### ข้อเสนอแนะเพิ่มเติม

............................................................................................................................. .............................................

### .........................................................................................................................................................................

#### **สิ่งที่ท่านต้องการได้รับการพัฒนาต่อไป** (ที่ท่านสนใจ เลือกได้มากกว่า 1 หัวข้อ)

- $\bigcirc$  การพัฒนาสื่อออนไลน์ [เรียนรู้ได้ด้วย คอมพิวเตอร์และ Tablet PC ]
- $\bigcirc$  การสร้างข้อสอบออนไลน์ [เรียนรู้ได้ด้วย คอมพิวเตอร์และ Tablet PC ]
- $\bigcirc$  การออกแบบการเรียนรู้ ประกอบการเรียนการสอนด้วย Tablet PC
- $\bigcirc$  การพัฒนาสื่อการเรียนรู้ประเภทเกมการศึกษา [เรียนรู้ได้ด้วย คอมพิวเตอร์และ Tablet PC ]
- $\bigcirc$  การสร้างวีดีโอสื่อการเรียนรู้ [เรียนรู้ได้ด้วย เครื่องเล่น CD คอมพิวเตอร์และ Tablet PC ]

# ่ 2. การดำเนินงานเตรียมความพร้อมเพื่อเข้าสู่การเป็นประชาคมอาเซียนของของสำนักงานเขตพื้นที่  **การศึกษาประถมศึกษาเพชรบุรี เขต 1 และสถานศึกษาในสังกัด**

 ส านักงานเขตพื้นที่การศึกษาประถมศึกษาเพชรบุรี เขต 1 ได้เตรียมความพร้อมเพื่อเข้าสู่การเป็น ้ ประชาคมอาเซียน ของสำนักงานเขตพื้นที่การศึกษาประถมศึกษาเพชรบุรี เขต 1 โดยได้จัดทำโครงการเตรียมความ พร้อมสู่ประชาคมอาเซียน โดยได้ดำเนินการดังนี้

#### **2.1 การด าเนินงานในระดับส านักงานเขตพื้นที่การศึกษา**

ในปีงบประมาณ 2556 สำนักงานเขตพื้นที่การศึกษาประถมศึกษาเพชรบุรี เขต 1 ได้ตระหนักถึงความสำคัญ ในการเตรียมความพร้อมเพื่อเข้าสู่การเป็นประชาคมอาเซียน และถือว่าการเตรียมความพร้อมด้านการศึกษาซึ่งเป็น ี พื้นฐานสำคัญที่จะนำไปสู่การพัฒนาสู่ประชาคมอาเซียน ในปี พ.ศ. 2558 จึงได้จัดทำโครงการการพัฒนาสู่ประชาคม ้ อาเซียน เพื่อเตรียมความพร้อมให้กับโรงเรียนในสังกัด จำนวน 104 โรงเรียน (เรียนร่วม 6 โรงเรียน) รายละเอียด ตามโครงการดังแนบ

![](_page_15_Picture_135.jpeg)

#### **4. หลักการและเหตุผล**

ในปี พ.ศ. 2558 ประเทศสมาชิกอาเซียนจะมีการรวมตัวกันเป็นประชาคมอาเซียน เป็นการสร้าง สังคมภูมิภาคให้พลเมืองของประเทศสมาชิกอาเซียน อยู่รวมกันฉันญาติมิตรในครอบครัวเดียวกัน โดยมีวัตถุประสงค์ ้ เพื่อส่งเสริมความเข้าใจอันดีต่อกันระหว่างประเทศในภูมิภาค ธำรงไว้ซึ่งสันติภาพ เสถียรภาพ และความมั่นคง สร้างสรรค์ความเจริญก้าวหน้าทางด้านการพัฒนาทางสังคม และวัฒนธรรม การกินดีอยู่ดี บนพื้นฐานของความเสมอ ภาค และผลประโยชน์ร่วมกันของประเทศสมาชิกทั้ง 10 ประเทศ ได้แก่ ประเทศไทย อินโดนีเซีย มาเลเซีย ฟิลิปปินส์ สิงคโปร์ บรูไน เวียดนาม ลาว พม่า และกัมพูชา

ี สำนักงานเขตพื้นที่การศึกษาประถมศึกษาเพชรบุรี เขต 1 ได้ตระหนักถึงความสำคัญดังกล่าว และถือ ้ว่าการเตรียมความพร้อมด้านการศึกษาซึ่งเป็นพื้นฐานสำคัญที่จะนำไปสู่การพัฒนาสู่ประชาคมอาเซียน ด้วยเหตุผล ้ ดังกล่าว สำนักงานเขตพื้นที่การศึกษาประถมศึกษาเพชรบุรี เขต 1 จึงจำเป็นต้องจัดทำโครงการนี้

#### **5. วัตถุประสงค์**

5.1 เพื่อส่งเสริมให้โรงเรียนมีหลักสูตรสถานศึกษาเกี่ยวกับสาระความรู้อาเซียน ในรายวิชาพื้นฐาน รายวิชา เพิ่มเติม และกิจกรรมพัฒนาผู้เรียน

5.2 เพื่อส่งเสริมให้โรงเรียนมีความรู้ และสามารถจัดกิจกรรมเตรียมความพร้อมเข้าสู่ประชาคมอาเซียน

5.3 เพื่อส่งเสริมให้โรงเรียนมีความพร้อมในการเป็นแหล่งเรียนรู้เกี่ยวกับประชาคมอาเซียน

5.4 เพื่อส่งเสริมให้โรงเรียนสามารถจัดกิจกรรมสร้างความเข้าใจในการเปลี่ยนแปลงและสังคมพหุวัฒนธรรม

#### **6. เป้าหมาย**

#### **6.1 เชิงปริมาณ**

1. โรงเรียน จำนวน 98 โรงเรียน มีหลักสูตรสถานศึกษาเกี่ยวกับสาระความรู้อาเซียนในรายวิชา พื้นฐาน รายวิชาเพิ่มเติม และกิจกรรมพัฒนาผู้เรียน

2. โรงเรียน จำนวน 98 โรงเรียน มีความรู้ และสามารถจัดกิจรรมเกี่ยวกับประชาคมอาเซียน

3. โรงเรียน จำนวน 98 โรงเรียน มีความพร้อมในการเป็นแหล่งเรียนรู้เกี่ยวกับประชาคมอาเซียน

4. โรงเรียน จำนวน 98 โรงเรียน สามารถจัดกิจกรรมสร้างความเข้าใจในการเปลี่ยนแปลงและสังคม

#### พหุวัฒนธรรม

#### **6.2 เชิงคุณภาพ**

1. โรงเรียนทุกโรงเรียนในสังกัดมีหลักสูตรสถานศึกษาเกี่ยวกับสาระความรู้อาเซียน ในรายวิชา พื้นฐาน รายวิชาเพิ่มเติม และกิจกรรมพัฒนาผู้เรียน

2. โรงเรียนทุกโรงเรียนมีความรู้ และสามารถจัดกิจรรมเกี่ยวกับประชาคมอาเซียนได้

3. โรงเรียนทุกโรงเรียนมีความพร้อมในการเป็นแหล่งเรียนรู้เกี่ยวกับประชาคมอาเซียน

4. โรงเรียนทุกโรงเรียนสามารถจัดกิจกรรมสร้างความเข้าใจในการเปลี่ยนแปลงและสังคม พหุ

#### วัฒนธรรม

#### **7. กิจกรรมส าคัญ**

![](_page_17_Picture_182.jpeg)

**8. งบประมาณที่ใช้** จำนวน 56,220 บาท (เป็นเงินจัดสรร จาก สพป.พบ.1)

#### **9. วันและสถานที่จัดประชุม**

ระหว่างวันที่ 27 – 28 พฤษภาคม 2555 ณ ห้องประชุมเพชรพิพัฒน์ สพป.เพชรบุรี เขต 1

#### **10. ประโยชน์ที่คาดว่าได้รับ**

1. โรงเรียนมีหลักสูตรสถานศึกษาเกี่ยวกับสาระความรู้อาเซียน ในรายวิชาพื้นฐาน รายวิชาเพิ่มเติม และ กิจกรรมพัฒนาผู้เรียน

- 2. ครูผู้สอนมีความรู้ และสามารถจัดกิจรรมเกี่ยวกับประชาคมอาเซียนได้
- 3. โรงเรียนมีความพร้อมในการเป็นแหล่งเรียนรู้เกี่ยวกับประชาคม
- 4. โรงเรียนสามารถจัดกิจกรรมสร้างความเข้าใจในการเปลี่ยนแปลงและสังคมพหุวัฒนธรรมได้

#### **2.2 การด าเนินงานในระดับสถานศึกษาในสังกัด**

 ส านักงานเขตพื้นที่การศึกษาประถมศึกษาเพชรบุรี เขต 1 มีโรงเรียนที่เป็นศูนย์อาเซียนศึกษา (Spirit of ASEAN) จำนวน 1 โรงเรียน คือ โรงเรียนวัดดอนไก่เตี้ย (Sister School)

#### **1. สภาพทั่วไปของศูนย์อาเซียนศึกษา**

- 1.1 สภาพของศูนย์อาเซียนศึกษา : ส่วนใหญ่อยู่ในสภาพสมบูรณ์พร้อมใช้
- 1.2 การประชาสัมพันธ์ของศูนย์ดำเนินการดังนี้

1.2.1 ศูนย์อาเซียนศึกษาโรงเรียนวัดดอนไก่เตี้ย (Sister School) ดำเนินการประชาสัมพันธ์เกี่ยวกับ ศูนย์และประชาคมอาเซียนผ่านแผ่นพับของศูนย์อาเซียนศึกษา, เดินรณรงค์เรื่องอาเซียนในตลาดสด อำเภอเมือง เพชรบุรี จังหวัดเพชรบุรี และจัดคาราวานศูนย์อาเซียนสู่โรงเรียนเครือข่าย จำนวน 8 โรงเรียน

1.3 โรงเรียนในเครือข่ายของศูนย์:

1.3.1 มีโรงเรียนในเครือข่าย จำนวน 8 โรงเรียน ได้แก่ โรงเรียนบ้านเหมืองไทร , โรงเรียนบ้านหนอง หญ้าปล้อง (อุดมวนา), โรงเรียนวัดบางขุนไทร, โรงเรียนบ้านเขาย้อย, โรงเรียนวัดต้นสน(บุญมีโชติวิทยา),โรงเรียนบ้าน ี่ พี่เลี้ยง, โรงเรียนบ้านยางน้ำกลัดเหนือ และโรงเรียนบ้านท่าตะคร้อมิตรภาพที่ 192

#### **ผลการด าเนินงาน**

#### **ด้านพัฒนาหลักสูตร**

 ส านักงานเขตพื้นที่การศึกษาประถมศึกษาเพชรบุรี เขต 1 ร่วมกับโรงเรียนวัดดอนไก่เตี้ยได้จัดพัฒนา บุคลากรเกี่ยวกับหลักสูตรแบบเข้ม ตามที่คณะกรรมการบริหารศูนย์อาเซียนศึกษากำหนดยุทธศาสตร์การดำเนินการ พัฒนาสู่ประชาคมอาเซียน โดยใช้รูปแบบ D.K.T. Net ซึ่งเป็นกระบวนการขับเคลื่อนโดยใช้การจัดกิจกรรมการเรียนรู้ และพัฒนาผู้เรียน ตามโครงสร้างของหลักสูตรสถานศึกษาขั้นพื้นฐานของโรงเรียนเป็นแกนหลักโดยมีกรอบเป้าหมาย หลัก คือ

 1) จัดประชุมปฏิบัติการครูผู้สอน ผู้บริหารของโรงเรียนวัดดอนไก่เตี้ย ซึ่งเป็นโรงเรียนที่ตั้งศูนย์อาเซียน ศึกษา และโรงเรียนเครือข่ายทั้ง 8 โรงเรียน โดยมีบุคลากรร่วมประชุมปฏิบัติการประมาณ 70 คน

- 2) เวลาที่ใช้ประชุมปฏิบัติการ จำนวน 2 วัน ระหว่างวันที่ 14 15 ตุลาคม 2553
- 3) สถานที่ที่ใช้ดำเนินการ ได้แก่ ห้องประชุมราชพฤกษ์ โรงเรียนวัดดอนไก่เตี้ย

4) งบประมาณที่ใช้ดำเนินการเป็นงบประมาณจากโครงการพัฒนาสู่ประชาคมอาเซียน แผนงานยกระดับ ้ คุณภาพการศึกษาและการเรียนรู้ทั้งระบบให้ทันสมัย ที่ สพฐ. จัดให้สำนักงานเขตพื้นที่การศึกษาประถมศึกษา เพชรบุรี เขต 1 จำนวน 42,700 บาท

5) เนื้อหาสาระที่กำหนดเพื่อใช้ประชุมปฏิบัติการ ประกอบด้วย

5.1 แนวทางการพัฒนาสู่ประชาคมอาเซียน

 5.2 การพัฒนาหลักสูตรสถานศึกษา เกี่ยวกับสาระความรู้เกี่ยวกับอาเซียน (ในรายวิชาพื้นฐาน, รายวิชาเพิ่มเติมและกิจกรรมพัฒนาผู้เรียน)

- 5.3 การจัดการเรียนรู้สู่ประชาคมอาเซียน เช่น
	- 5.3.1 การจัดการเรียนรู้เชิงบูรณาการ
	- 5.3.2 การจัดการเรียนรู้ด้วยกิจกรรมโครงงาน
	- 5.3.3 การจัดการเรียนรู้โดยใช้แหล่งเรียนรู้ ICT และการใช้ ICT เพื่อการเรียนรู้
	- 5.3.4 การใช้ภาษาอังกฤษเป็นสื่อในการเข้าสู่แหล่งเรียนรู้
	- 5.3.5 การวัดการประเมินผู้เรียน
- 5.4 การจัดกิจกรรมพัฒนาผู้เรียนรูปแบบต่าง ๆ เช่น
	- 5.4.1 การจัดชุมนุม, ชมรม
	- 5.4.2 การจัดค่ายอาเซียน
	- 5.4.3 การจัดกิจกรรมบูรณาการในกิจกรรมลูกเสือ ยุวกาชาด
	- 5.4.4 การจัดกิจกรรมศึกษาตามความสนใจ เช่น กิจกรรมโครงงาน, กิจกรรมวิจัย

ี่<br>ฯลฯ ฯลฯ ฯลฯ ฯลฯ ฯลฯ *ฯลฯ* ฯลฯ

#### **ด้านการเรียนการสอน**

 จัดการเรียนการสอนเกี่ยวกับภาษากาตาล็อคพื้นฐานแก่นักเรียนที่สนใจ โดยครูผู้สอนชาวฟิลิปปินส์เพื่อ พัฒนาทักษะทางด้านภาษาของประเทศสมาชิกอาเซียน และสอดแทรกความรู้เกี่ยวกับประชาคมอาเซียน / ความรู้ ้ ทั่วไปเกี่ยวกับกลุ่มประเทศอาเซียนทั้ง 10 ประเทศ ระยะเวลาในการดำเนินงาน เดือน กรกฎาคม – กันยายน พ.ศ. 2554

#### **ด้านคุณภาพผู้เรียน**

 นักเรียนมีความรู้ความเข้าใจเกี่ยวกับประชาคมอาเซียน / ความรู้ทั่วไปเกี่ยวกับกลุ่มประเทศอาเซียนทั้ง 10 ประเทศ สามารถสื่อสารภาษาตากาล็อคเบื้องต้นอย่างง่ายได้ มีความพร้อมและความตระหนักในการเข้าสู่ ประชาคมอาเซียนภายในปี 2558

#### **ด้านการบริหารจัดการ**

โรงเรียนวัดดอนไก่เตี้ยได้แต่งตั้งคณะบุคคลและร่วมบริหารงานศูนย์อาเซียนศึกษา ได้แก่

1. คณะกรรมการอำนวยการ ประกอบด้วย คณะผู้บริหาร หัวหน้ากลุ่มสาระการเรียนรู้ หัวหน้าระดับชั้น ้ต่าง ๆ มีหน้าที่ให้คำปรึกษา แนะนำ สนับสนุน ส่งเสริม แก้ไขปัญหาการดำเนินงานของศูนย์อาเซียนศึกษาให้เป็นไป ตามภารกิจและบรรลุวัตถุประสงค์

2. คณะกรรมการการบริหารศูนย์อาเซียนศึกษา ประกอบด้วย ผู้อำนวยการโรงเรียน รองผู้อำนวยการ โรงเรียนที่ปรึกษาศูนย์อาเซียนศึกษา ครูที่รับผิดชอบศูนย์อาเซียนศึกษา เจ้าหน้าที่ประจำศูนย์ ฯ ทำหน้าที่เป็น เลขานุการด าเนินงานตามขอบข่ายภารกิจของการพัฒนาสถานศึกษาสู่ประชาคมอาเซียน

3. โรงเรียนเครือข่าย จำนวน 8 โรงเรียน ได้แก่ โรงเรียนบ้านเหมืองไทร โรงเรียนวัดบางขุนไทร โรงเรียน บ้านหนองหญ้าปล้อง (อุดมวนา) โรงเรียนบ้านเขาย้อย โรงเรียนวัดต้นสน(บุญมีโชติวิทยา) โรงเรียนบ้าน พี่เลี้ยง โรงเรียนบ้านยางน้ำกลัดเหนือ และโรงเรียนบ้านท่าตะคร้อมิตรภาพที่ 192

#### **ด้านกิจกรรม**

1. การบริการสื่อการเรียนรู้ภายในโรงเรียนและเครือข่าย โรงเรียนวัดดอนไก่เตี้ย มีการจัดอาคาร จำนวน 1 หลัง แยกเป็นเอกเทศ จัดตั้งเป็นศูนย์อาเซียนศึกษาโรงเรียนวัดดอนไก่เตี้ย (Sister School) ดำเนินงานตามโครงการ พัฒนาสู่ประชาคมอาเซียน (Spirit of ASEAN) มีหน้าที่ให้บริการสื่อการเรียนรู้เกี่ยวกับประชาคมอาเซียนทั้งภายใน โรงเรียนที่ตั้งศูนย์และโรงเรียนเครือข่าย

 2. การจัดการเรียนรู้เคลื่อนที่ให้แก่โรงเรียนเครือข่าย และชุมชนศูนย์อาเซียนศึกษาจัดคาราวานศูนย์ อาเซียนสู่โรงเรียนเครือข่ายในระหว่างวันที่ 16 – 22 สิงหาคม 2554 ณ โรงเรียนเครือข่ายศูนย์อาเซียนศึกษาของ โรงเรียบวัดดอบไก่เตี้ย จำบวบ 8 โรงเรียบ

 3. การจัดกิจกรรมพัฒนาผู้เรียน ศูนย์อาเซียนศึกษาโรงเรียนวัดดอนไก่เตี้ยได้จัดตั้งชมรมยุวอาเซียน ด าเนินงานตามรายละเอียดดังนี้

#### **โครงการชมรมยุวอาเซียน**

โครงการชมรมยุวอาเซียนก่อตั้งขึ้นเพื่อให้นักเรียนมีส่วนร่วมในการดำเนินการจัดกิจกรรมเกี่ยวกับ การสร้างส านึกร่วมแห่งการเป็นสมาชิกอาเซียน ( Spirit of ASEAN ) ภายในโรงเรียนที่ตั้งศูนย์ ฯ โรงเรียนเครือข่าย ้จำนวน 8โรงเรียนและชุมชน โดยมีการจัดการประชุมสมาชิกชมรมยุวอาเซียนของโรงเรียนวัดดอนไก่เตี้ย เพื่อกำหนด และวางแนวทางการจัดกิจกรรมต่าง ๆ ซึ่งที่ประชุมเสนอกิจกรรมหลัก รวมทั้งสิ้น 7 กิจกรรม ดังต่อไปนี้

1. กิจกรรมเรียนรู้ภาษาตากาล็อค รายละเอียดดังนี้

 1.1 จัดการเรียนการสอนเกี่ยวกับภาษากาตาล็อคพื้นฐานแก่นักเรียนที่สนใจ โดยครูผู้สอนชาว ฟิลิปปินส์เพื่อพัฒนาทักษะทางด้านภาษาของประเทศสมาชิกอาเซียน

1.2 ระยะเวลาในการดำเนินงาน เดือน กรกฎาคม – กันยายน พ.ศ. 2554

- 2. กิจกรรมจัดการเรียนรู้เคลื่อนที่แก่โรงเรียนเครือข่าย รายละเอียดดังนี้
	- 2.1 จัดการเรียนรู้เคลื่อนที่แก่โรงเรียนเครือข่ายทั้ง 8 โรงเรียน
	- 2.2 เนื้อหาที่นำเสนอเกี่ยวกับข่าวสาร ความรู้เกี่ยวกับอาเซียนและกลุ่มประเทศอาเซียน
	- 2.3 รูปแบบในการนำเสนอ ได้แก่
		- จัดมุมอาเซียน
		- บรรยายให้ความรู้ สนทนา ตอบปัญหาข้อสงสัย
		- แสดงละคร บทบาทสมมุติ
		- แจกแผ่นพับความรู้เกี่ยวกับอาเซียนและกลุ่มประเทศอาเซียน
		- ระยะเวลาในการดำเบินงาน เดือน สิงหาคม พ.ศ. 2554
- 3. การผลิตสื่อเกี่ยวกับประชาคมอาเซียน
	- 3.1 แบ่งกลุ่มนักเรียนตามความถนัดและความสนใจ
	- 3.2 เนื้อหาที่นำเสนอเกี่ยวกับประชาคมอาเซียน
	- 3.3 รูปแบบในการนำเสนอแบ่งออกเป็นหลายประเภท ได้แก่
		- การจัดทำแผ่นพับ
		- การจัดทำ Power Point ฯลฯ
	- 3.4 ระยะเวลาในการดำเนินงาน เดือน มิถุนายน กันยายน 2554
- 4. กิจกรรมหน้าเสาธง: รายการห้านาทีกับอาเซียน
	- 4.1 นักเรียนในชมรมยุวอาเซียนเป็นผู้ด าเนินกิจกรรมหน้าเสาธง
	- 4.2 เนื้อหาในการนำเสนอเกี่ยวกับประชาคมอาเซียน มีการนำเสนอในประเด็นที่หลากหลาย

ในทุกสัปดาห์

4.3 รูปแบบในการดำเนินกิจกรรมหน้าเสาธง ได้แก่ การนำเสนอเกร็ดความรู้เกี่ยวกับประชาคม อาเซียน กิจกรรมตอบปัญหาชิงรางวัล การแสดงบทบาทสมมุติ เป็นต้น

4.4 ระยะเวลา หลังจากการเสร็จสิ้นกิจกรรมหน้าเสาธง จึงจะนำเสนอรายการห้านาทีกับ อาเซียน ( ทุกวันพฤหัสบดีของ เดือน มิถุนายน – กันยายน 2554 )

- 5. กิจกรรมการจัดบอร์ดนิทรรศการ/มุมอาเซียน แบ่งรายละเอียดได้ดังต่อไปนี้
	- 5.1 แบ่งกลุ่มนักเรียนกลุ่มละ 4 คน
	- 5.2 เนื้อหาที่นำเสนอเกี่ยวกับข่าวสาร กิจกรรม ความรู้เกี่ยวกับอาเซียน
	- 5.3 รูปแบบในการจัดบอร์ดนิทรรศการ ได้แก่
		- จัดบอร์ดข่าวสารอาเซียน
		- จัดบอร์ดกิจกรรม
		- จัดบอร์ดความรู้เกี่ยวกับอาเซียน
		- จัดมุมอาเซียน

 5.4 ระยะเวลา เดือน มกราคม – กันยายน 2554 โดยนักเรียนสามารถปรับปรุง/เปลี่ยนแปลง บอร์ดนิทรรศการได้ตามเวลาที่เหมาะสม

- 6. การสนับสนุนและมีส่วนร่วมในการจัดงาน " วันอาเซียน "
	- 6.1 แบ่งกลุ่มนักเรียนตามความถนัดและความสนใจ
	- 6.2 เนื้อหาที่นำเสนอเกี่ยวกับประชาคมอาเซียนและกลุ่มประเทศอาเซียน
	- 6.3 รูปแบบในการนำเสนอแบ่งออกเป็นหลายประเภท ได้แก่
		- การจัดการแสดงศิลปวัฒนธรรมกลุ่มประเทศอาเซียน
		- การจัดนิทรรศการ
		- ละคร บทบาทสมมุติ

- ระยะเวลาจัดงาน " วันอาเซียน " กำหนดให้จัดขึ้นในโรงเรียนที่ตั้งศูนย์อาเซียนศึกษา ใน วันที่ 8 สิงหาคม ของทุกปี ซึ่งเป็นวันสถาปนาอาเซียน

จากการนิเทศ ติดตาม การดำเนินการดังกล่าว มีการประชุม ปรึกษาหารือในการดำเนินงานตาม โครงการทำให้เป็นไปอย่างราบรื่น เกิดประสิทธิภาพและประสิทธิผลที่น่าพึงพอใจ

#### **ด้านการประชาสัมพันธ์และเผยแพร่**

ศูนย์อาเซียนศึกษาโรงเรียนวัดดอนไก่เตี้ย (Sister School) ดำเนินการประชาสัมพันธ์เกี่ยวกับศูนย์และ ้ ประชาคมอาเซียน ผ่านแผ่นพับของศูนย์อาเซียนศึกษา เดินรณรงค์เรื่องอาเซียนในตลาดสด อำเภอเมืองเพชรบุรี จังหวัดเพชรบุรี และจัดคาราวานศูนย์อาเซียนสู่โรงเรียนเครือข่าย จำนวน 8 โรงเรียน

 จากการจัดกิจกรรมข้างต้นท าให้ครู บุคลากรในโรงเรียน นักเรียนและชุมชนเกิดการรับรู้และมีความ ตระหนักในการเข้าสู่ประชาคมอาเซียน

#### **ปัญหา อุปสรรค และข้อเสนอแนะ**

1. ควรจัดการประชุมชี้แจงแนวทางการดำเนินงานตามโครงการให้ชัดเจนแก่ผู้มีส่วนเกี่ยวข้องทุกท่าน เพื่อให้เกิดความเข้าใจตรงกัน และสามารถปฏิบัติได้อย่างถูกต้องตามแนวทางที่วางไว้

2. ควรเพิ่มบุคลากรในศูนย์อาเซียนศึกษาอีก 1 อัตรา ปฏิบัติงานเช่นเดียวกับเจ้าหน้าที่ประจำศูนย์ อาเซียนศึกษา เพื่อช่วยสนับสนุนงานในส่วนงานอื่น ๆ ที่ไม่ทั่วถึง

 3. จัดสื่อเกี่ยวกับประชาคมอาเซียนให้เพียงพอต่อความต้องการของผู้ใช้ มีความหลากหลาย และมีความ เหมาะสมในแต่ละกลุ่มวัย

\*\*\*\*\*\*\*\*\*\*\*\*\*\*\*\*\*

# **ภาพกจ ิ กรรมศน ู ย ์ อาเซี ยนศก ึ ษาโรงเร ี ยนวัดดอนไก่เตย ี ้**

![](_page_23_Picture_1.jpeg)

# **การนิเทศ ติดตาม ของคณะกรรมการ สพป.เพชรบุรี เขต 1**

![](_page_24_Picture_1.jpeg)

# **ประชุมเชงิปฏิบัตกิารพัฒนาหลักสูตร**

![](_page_24_Picture_3.jpeg)

**กิจกรรมหน้าเสาธง: รายการห้านาทีกับอาเซียน**

![](_page_25_Picture_0.jpeg)

**ค่ายอาเซียน**

![](_page_25_Picture_2.jpeg)

**เรียนภาษาตากาล็อค**

![](_page_25_Picture_4.jpeg)

**เสียงตามสายอาเซียนชวนรู้**

![](_page_26_Picture_0.jpeg)

![](_page_26_Picture_1.jpeg)

**นิทรรศการอาเซียน**

![](_page_26_Picture_3.jpeg)

![](_page_26_Picture_4.jpeg)

**การให้บริการของศูนย ์อาเซียน**